#### **МИНОБРНАУКИ РОССИИ** ФЕДЕРАЛЬНОЕ ГОСУДАРСТВЕННОЕ БЮДЖЕТНОЕ ОБРАЗОВАТЕЛЬНОЕ УЧРЕЖДЕНИЕ ВЫСШЕГО ОБРАЗОВАНИЯ  **«БЕЛГОРОДСКИЙ ГОСУДАРСТВЕННЫЙ ТЕХНОЛОГИЧЕСКИЙ УНИВЕРСИТЕТ им. В.Г.ШУХОВА» (БГТУ им. В.Г. Шухова)**

# СОГЛАСОВАНО Директор института магистратуры  $\ell$ евр И.В. Ярмоленко **K 20 W TPATYPE** 05  $202\sqrt{T}$

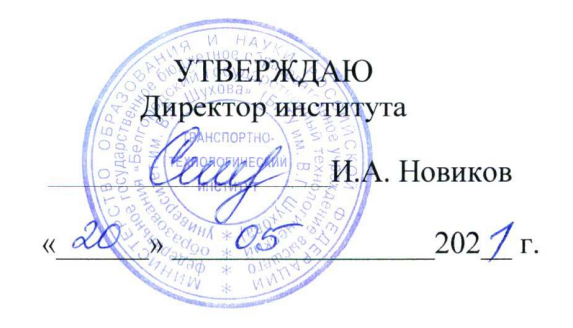

## **РАБОЧАЯ ПРОГРАММА дисциплины**

# **Практический курс динамического моделирования**

Направление подготовки:

**23.04.02 Наземные транспортно-технологические комплексы**

Образовательная программа:

**Технологические комплексы для переработки природных и техногенных материалов**

Квалификация

### **магистр**

Форма обучения

### **очная**

Институт магистратуры

Кафедра Технологические комплексы, машины и механизмы

Белгород 2021

Рабочая программа составлена на основании требований:

- образовательного стандарта Федерального государственного  $\blacksquare$ высшего образования - специалитет по специальности 23.04.02 Наземные транспортно-технологические комплексы, утвержденного приказа Минобрнауки России от 7 августа 2020 г. № 917;
- Учебного плана по направлению подготовки 23.04.02 Наземные транспортно-технологические комплексов, утвержденного ученым советом БГТУ им. В.Г. Шухова в 2021 голу.

Перелыгин Д.Н. Составитель (составители): старший преподаватель (инициалы, фамилия) (ученая степень и звание, подпись) Рабочая программа обсуждена на заседании кафедры 

Заведующий кафедрой: <u>д-р. техн. наук, проф.</u> Ореев (Севостьянов В.С. (инициалы, фамилия)

Рабочая программа одобрена методической комиссией института

« 20 »  $\sqrt{202}$  г., протокол № 9  $\underset{\text{(инициалы, фамилия)}}{\text{Орехова T.H.}}$ Председатель: канд. техн. наук, доц. O. Trief (ученая степень и звание, подпись)

# **1. ПЛАНИРУЕМЫЕ РЕЗУЛЬТАТЫ ОБУЧЕНИЯ ПО ДИСЦИПЛИНЕ**

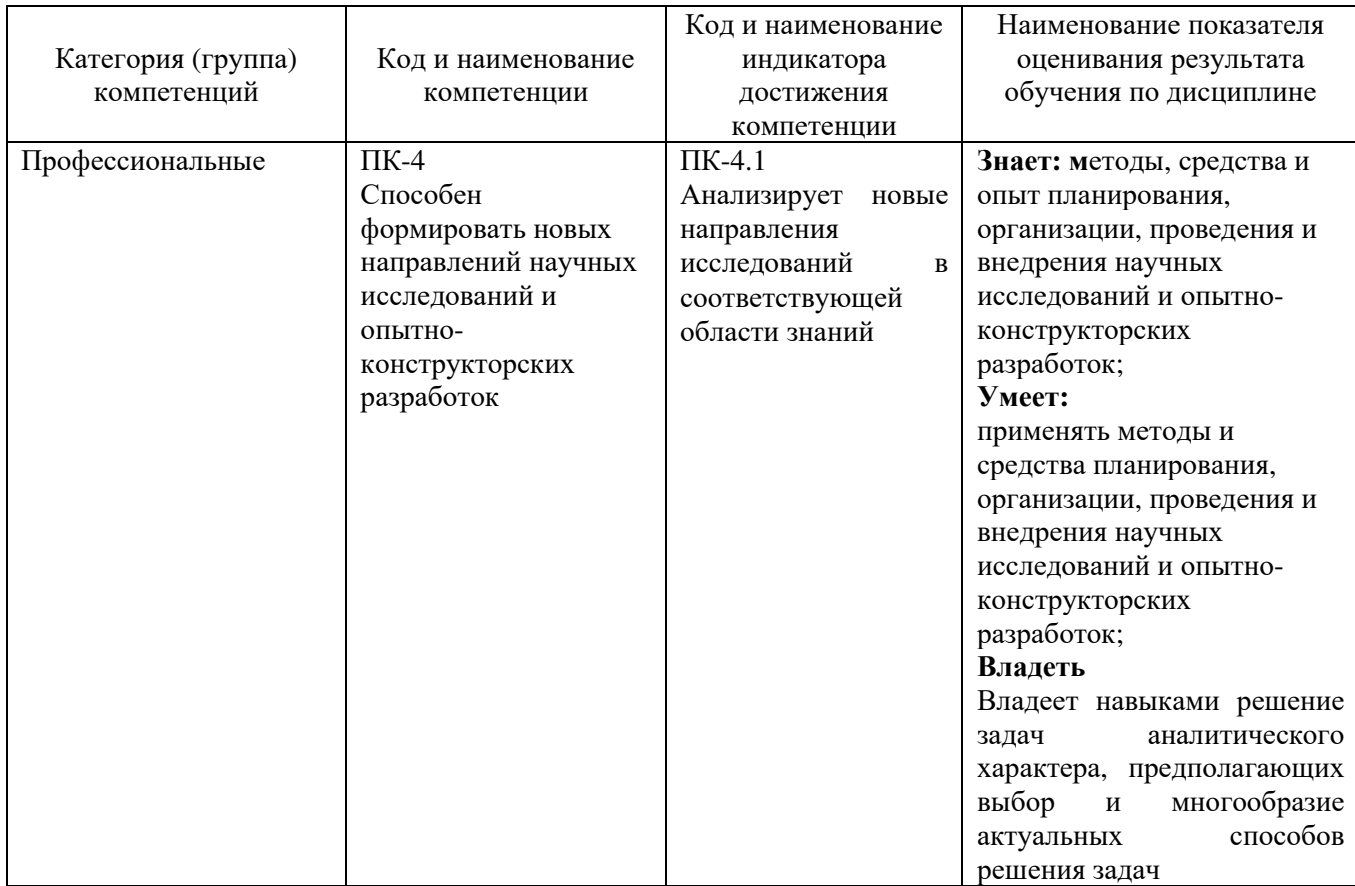

# **2. МЕСТО ДИСЦИПЛИНЫ В СТРУКТУРЕ ОБРАЗОВАТЕЛЬНОЙ ПРОГРАММЫ**

# **1. Компетенция** ПК-4 Способен формировать новых направлений научных

исследований и опытно-конструкторских разработок.

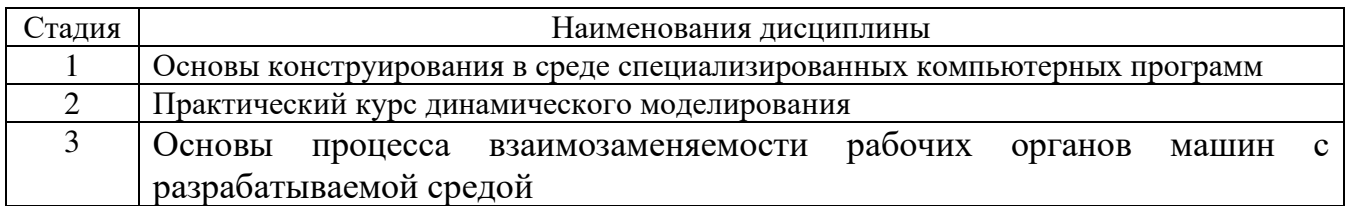

# **3. ОБЪЕМ ДИСЦИПЛИНЫ**

Общая трудоемкость дисциплины составляет 5 (пять) зач, единицы, 180 часа. Дисциплина реализуется в рамках практической подготовки:

Форма промежуточной аттестации \_\_\_\_\_\_\_\_\_\_\_ зачет

(экзамен, дифференцированный зачет, зачет)

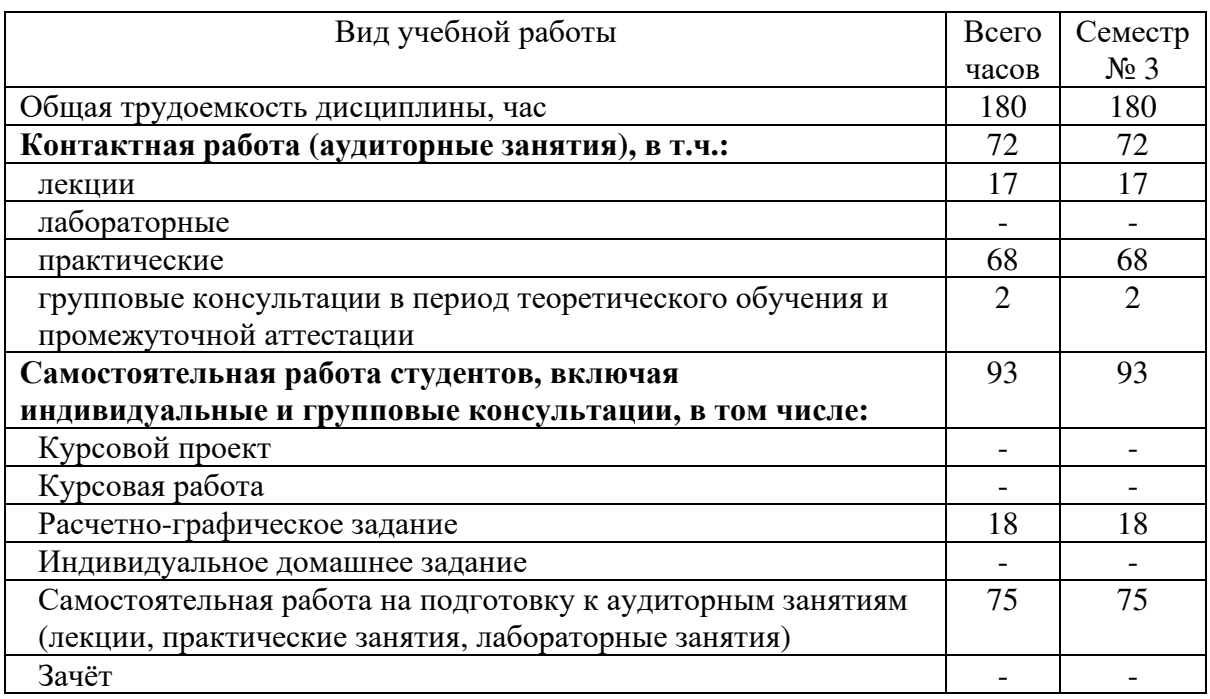

# **4. СОДЕРЖАНИЕ ДИСЦИПЛИНЫ**

# **4.1 Наименование тем, их содержание и объем Курс 2 Семестр 3**

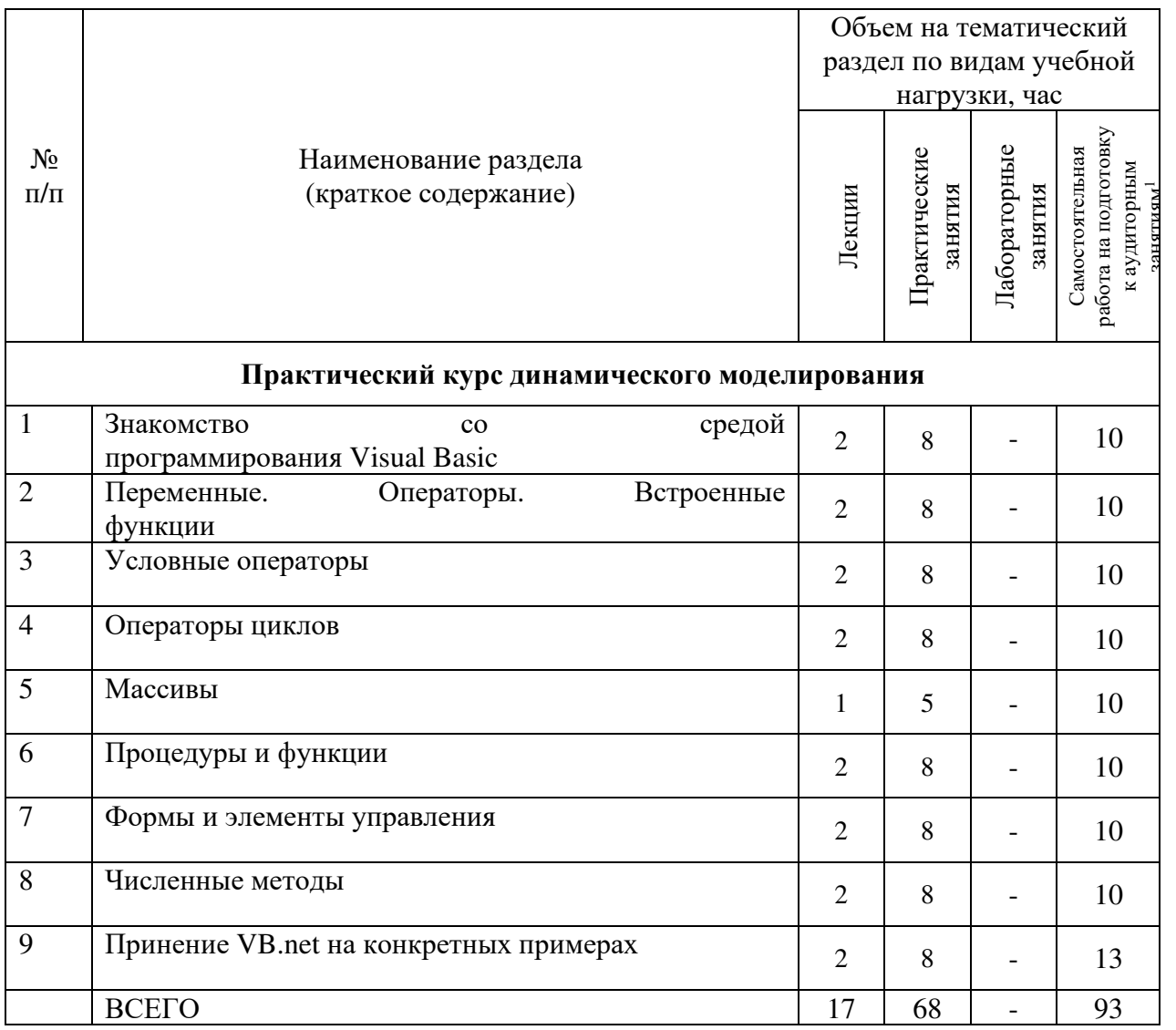

# **4.2.** С**одержание практических (семинарских) занятий**

| $N_2$<br>$\Pi/\Pi$ | Наименование раздела<br>ДИСЦИПЛИНЫ                     | Тема практического<br>(семинарского) занятия                       | $K$ -BO<br>часов | Самостоятельная<br>работа на<br>подготовку к<br>аудиторным<br>занятиям |
|--------------------|--------------------------------------------------------|--------------------------------------------------------------------|------------------|------------------------------------------------------------------------|
| Семестр $N23$      |                                                        |                                                                    |                  |                                                                        |
|                    | Практический<br>курс<br>динамического<br>моделирования | средой<br>Знакомство<br>$\rm{co}$<br>программирования Visual Basic | 8                | 8                                                                      |
| 2                  | Практический<br>курс<br>динамического<br>моделирования | Переменные.<br>Операторы.<br>Встроенные<br>функции                 | 8                | 8                                                                      |

<sup>1</sup> Указать объем часов самостоятельной работы для подготовки к лекционным, практическим, лабораторным занятиям

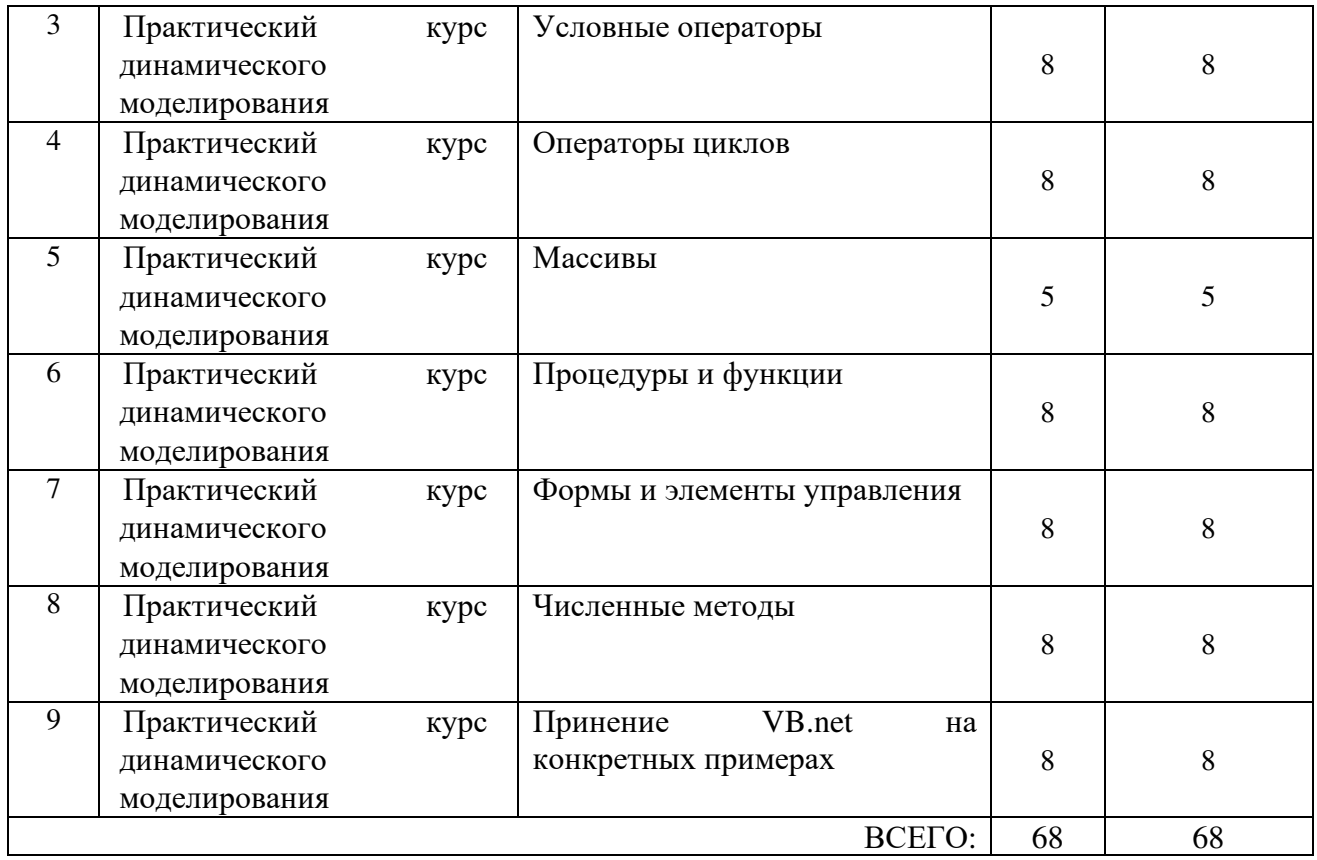

#### **4.3. Содержание лабораторных занятий**

Не предусмотрено учебным планом.

### **4.4. Содержание курсового проекта/работы**

Не предусмотрено учебным планом.

### **4.5. Содержание расчетно-графического задания, индивидуальных домашних заданий**

**Цель задания:** Приобретение практических навыков по выполнению чертежно-графических заданий.

**Структура работы**. Теоретическое задание, включающее изучение направления развития систем автоматизированного проектирования по отраслям. Практическое задание – это решение прикладных графических задач по рассматриваемым разделам компьютерного проектирования.

**Оформление расчетно-графического задания (РГЗ)**. РГЗ предоставляется преподавателю для проверки в двух видах: отчет, на бумажных листах в формате А4, и в виде файлов, содержащих решение практических заданий. Отчет расчетно-графического задания должен иметь следующую структуру: титульный лист; содержание; теоретическое задание; практическая часть; список использованной литературы. Срок сдачи РГЗ определяется преподавателем.

*Типовые варианты заданий* 

*Вариант 1* 

*Теоретическое задание.* 

История развития систем автоматизированного проектирования XX века. *Практическое задание.* 

Выполнить построение детали на листе формата А3. Заполнить штамп основной надписи*.* 

# **5. ОЦЕНОЧНЫЕ МАТЕРИАЛЫ ДЛЯ ПРОВЕДЕНИЯ ТЕКУЩЕГО КОНТРОЛЯ, ПРОМЕЖУТОЧНОЙ АТТЕСТАЦИИ**

# **5.1. Реализация компетенций**

**Компетенция** ПК-4 Способен формировать новых направлений научных исследований и опытно-конструкторских разработок

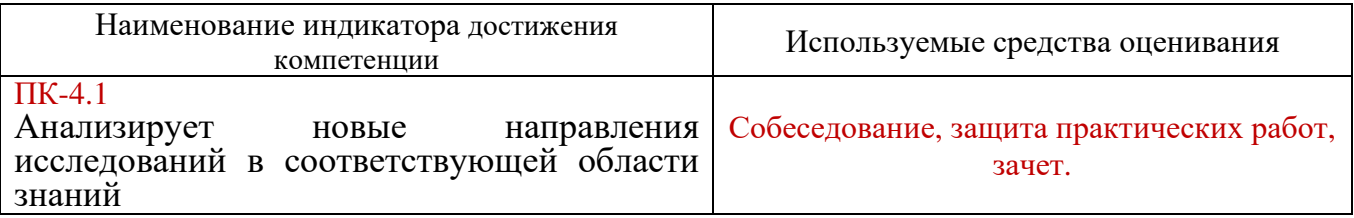

## **5.2. Типовые контрольные задания для промежуточной аттестации**

## **5.2.1. Перечень контрольных вопросов (типовых заданий) для зачета**

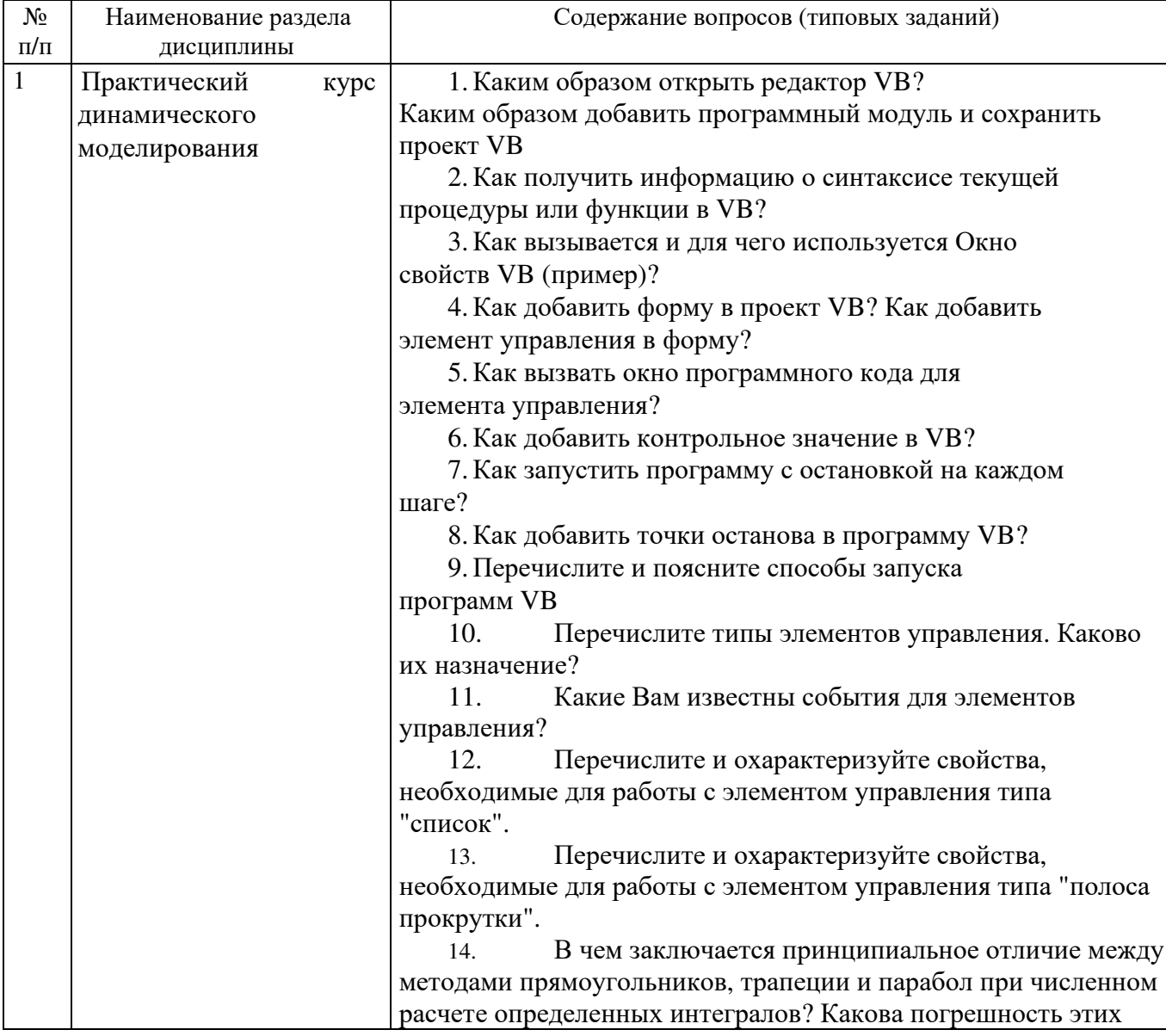

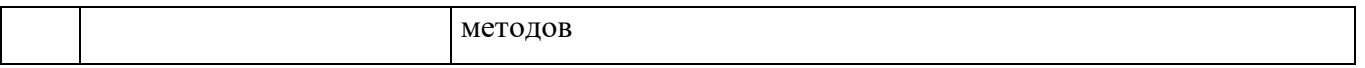

#### 5.2.2. Перечень контрольных материалов для защиты курсового проекта/ курсовой работы

Не предусмотрено учебным планом.

### 5.3. Типовые контрольные задания (материалы) для текущего контроля в семестре

Не предусмотрено учебным планом.

# 5.4. Описание критериев оценивания компетенций и шкалы оценивания

При промежуточной аттестации в форме дифференцированного зачета используется следующая шкала оценивания: 2 - неудовлетворительно, 3 удовлетворительно, 4 - хорошо, 5 - отлично.

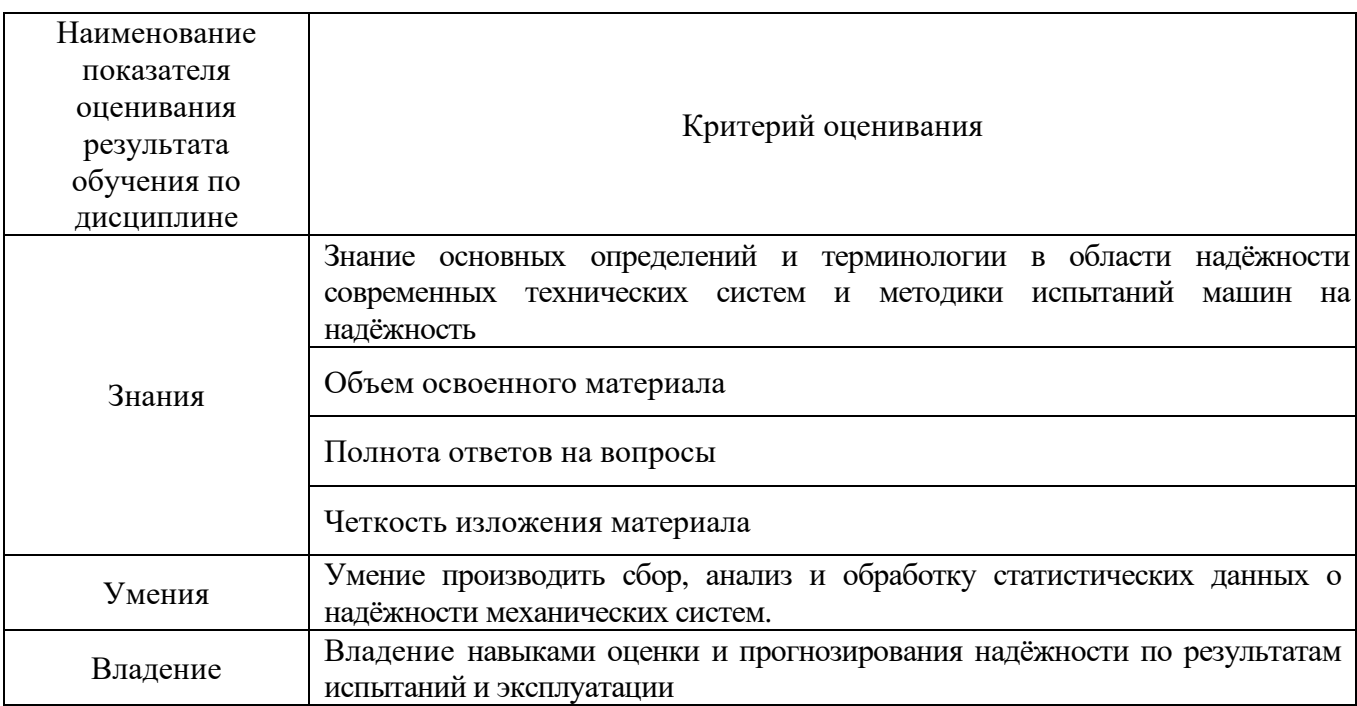

Критериями оценивания достижений показателей являются:

Оценка преподавателем выставляется интегрально с учётом всех показателей и критериев оценивания.

Оценка сформированности компетенций по показателю Знания.

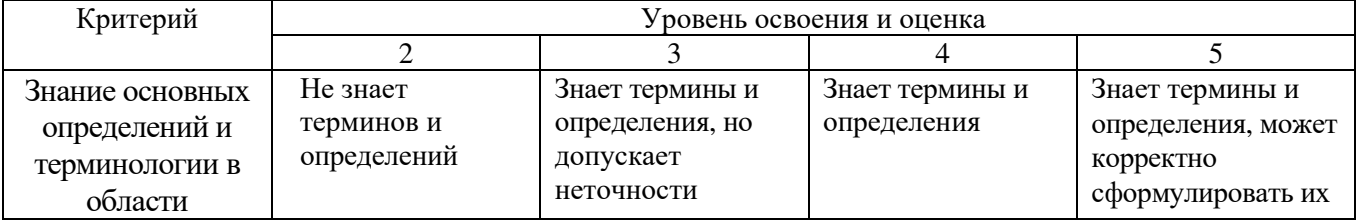

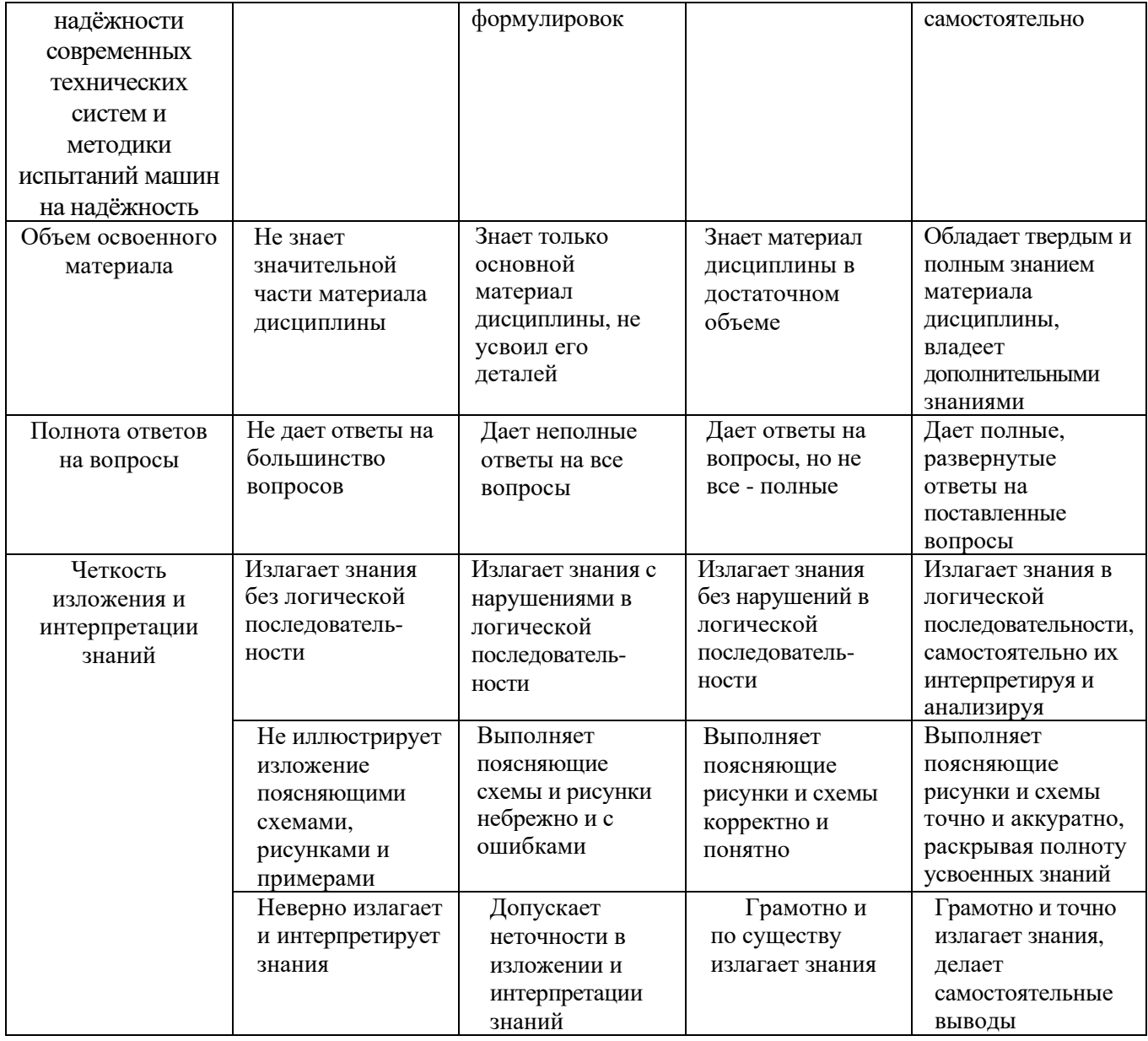

# Оценка сформированности компетенций по показателю Умения.

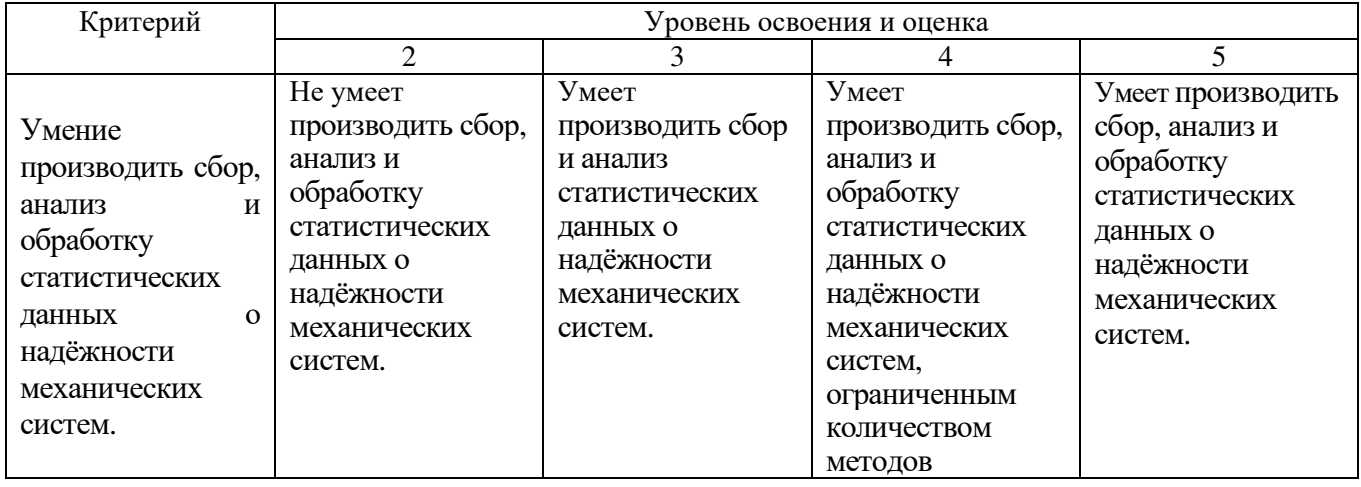

Оценка сформированности компетенций по показателю Владение.

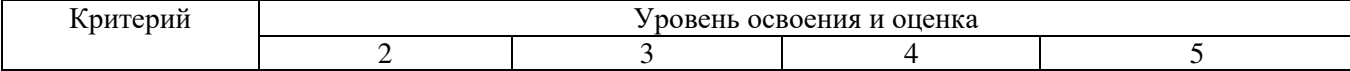

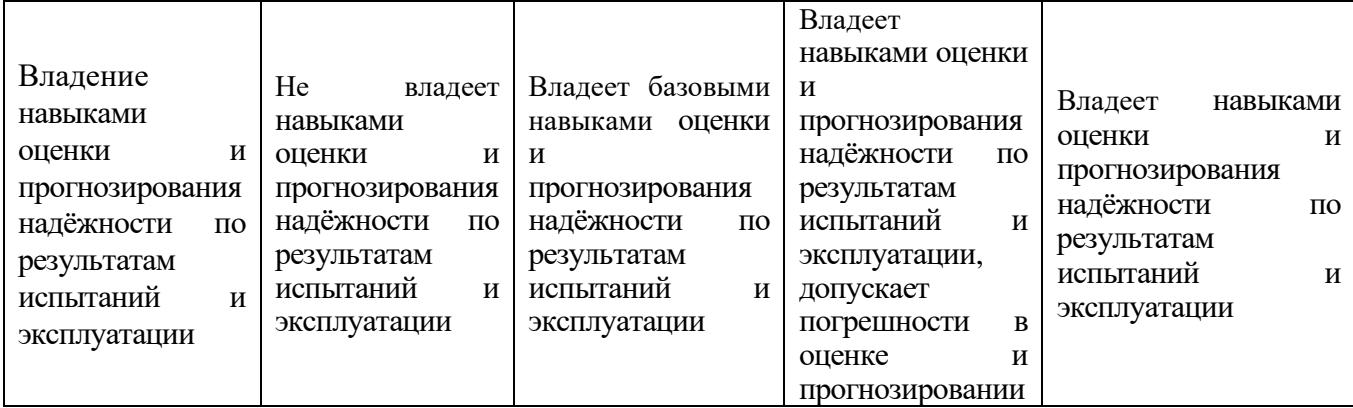

# **6. МАТЕРИАЛЬНО-ТЕХНИЧЕСКОЕ И УЧЕБНО-МЕТОДИЧЕСКОЕ ОБЕСПЕЧЕНИЕ**

#### **6.1. Материально-техническое обеспечение**

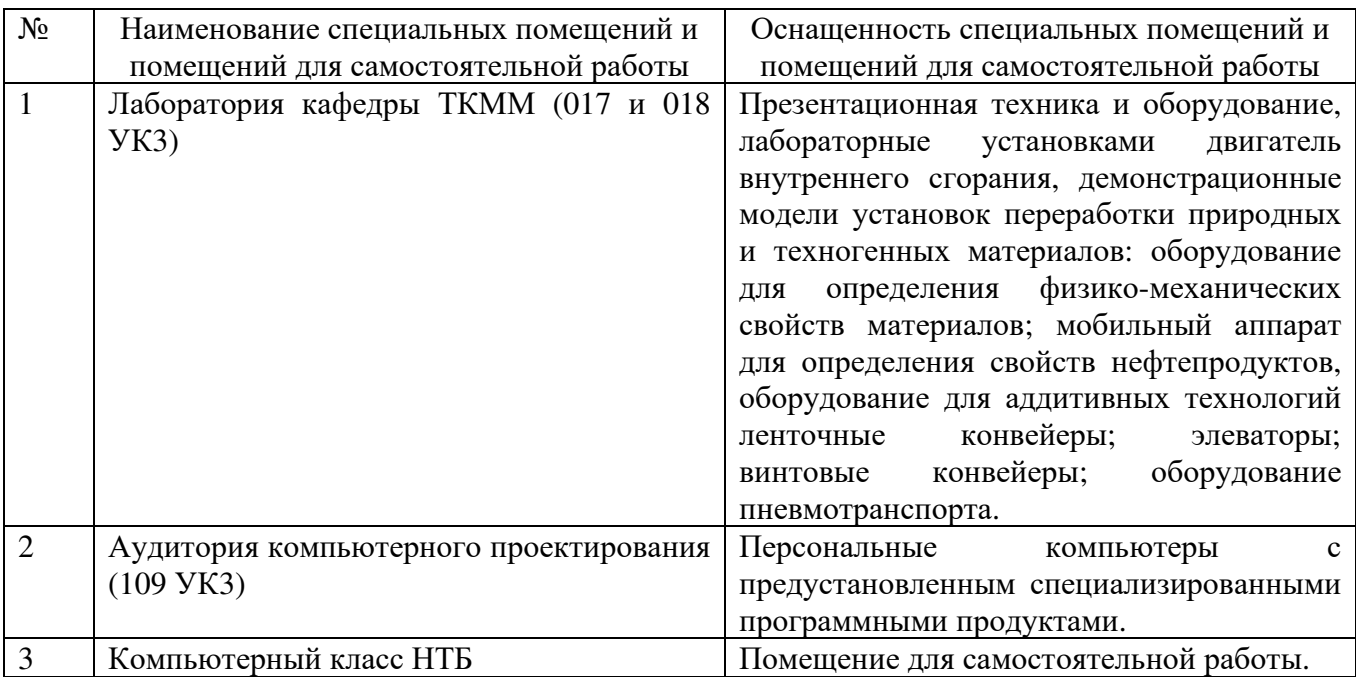

#### **6.2. Лицензионное и свободно распространяемое программное обеспечение**

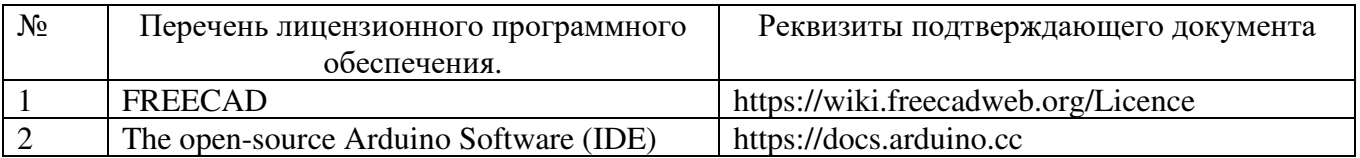

### **6.3. Перечень учебных изданий и учебно-методических материалов**

- 1. Тинников Д. В. Автоматизированное проектирование деталей сложной геометрии с использованием программного продукта PowerSHAPE : справочное пособие / Д. В. Тинников, В. В. Иванцивский ; Новосиб. гос. техн. ун-т. - Новосибирск, 2011. - 64, [2] с. : ил.
- 2. Присекин В. Л. Основы метода конечных элементов в механике деформируемых тел : [учебник] / В. Л. Присекин, Г. И. Расторгуев ; Новосиб. гос. техн. ун-т. - Новосибирск, 2010. - 237 с. :

### **6.4. Перечень дополнительной литературы**

1. ГОСТ 2.102-2013. Единая система конструкторской документации. Виды и комплектность конструкторских документов.

1.

### **6.5. Перечень интернет ресурсов, профессиональных баз данных, информационно-справочных систем**

1. Сайт научно-технической библиотеки БГТУ им. В.Г. Шухова: http://elib. bstu. ru/<br>2. Сайт Эле

Электронно-библиотечной системы издательства «Лань»: http://edanbook.com/

3. http://www.machinelearning.ru/wiki/index.php?title=MOTP

4. Сайт Электронно-библиотечной системы «IPRbooks»: http://www. iprbookshop. ru/

# **7. УТВЕРЖДЕНИЕ РАБОЧЕЙ ПРОГРАММЫ<sup>2</sup>**

Рабочая программа утверждена на 20\_\_\_\_ /20\_\_\_\_ учебный год без изменений / с изменениями, дополнениями<sup>3</sup>

Протокол № \_\_\_\_\_\_\_\_ заседания кафедры от «\_\_\_\_»\_\_\_\_\_\_\_\_\_ 20\_\_\_ г.

Заведующий кафедрой\_\_\_\_\_\_\_\_\_\_\_\_\_\_\_\_\_\_\_\_\_\_\_\_\_\_\_\_\_\_\_\_\_\_\_\_\_\_\_\_\_\_\_\_\_

подпись, ФИО

Директор института *\_\_\_\_\_\_\_\_\_\_\_\_\_\_\_\_\_\_\_\_\_\_\_\_\_\_\_\_\_\_\_\_\_\_\_\_\_\_\_\_\_\_\_\_\_\_\_\_\_\_*

подпись, ФИО

<sup>2</sup> Заполняется каждый учебный год на отдельных листах

<sup>3</sup> Нужное подчеркнуть